## рамки для автокад скачать \_НОТ\_

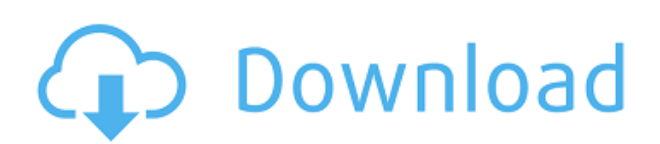

**Описание:** Этот курс представляет собой инженерно-ориентированное введение в механическое проектирование самолетов. Курс предназначен для студентов очной формы обучения, которые будут следовать ему для второго основного курса. Студенты научатся проектировать простые узлы, а затем анализировать и проектировать полные системы и узлы, используя базовые и расширенные инструменты проектирования. Проблемы выбираются таким образом, чтобы сосредоточиться на общих концепциях проектирования, которые будут встречаться в различных дисциплинах инженерного проектирования. Студенты также познакомятся с использованием современных САПР для проектирования, моделирования и детализации самолетов. Студентам выдается планшет для использования во время курса. В ходе курса будет широко использоваться парное программирование. SUNY GEN ED — нет данных; NCC GEN ED -n/a Предлагается: Лето **Описание:** Этот вводный урок будет посвящен основам черчения в AutoCAD. Студенты будут использовать программное обеспечение AutoCAD как на практике, так и в формате лекций, чтобы получить четкое представление о программном обеспечении и программных инструментах. Предварительное требование: номер курса O — основы Autocad/AutoCAD. Это описания, представленные в окне справки AutoCAD в выпуске 13 версии 23.1 (октябрь 2016 г.). (Для извлечения файлов и размещения описаний в Интернете требуется GPL версии 3 или более поздней.) Список полей в текущей версии см. в справке AutoCAD по полям (и в описании AutoCAD DXF на этой странице). **Описание:** Этот курс представляет собой введение в архитектурное проектирование в AutoCAD. Студенты научатся использовать инструменты Autocad для архитектурного проектирования. Студенты узнают, как рисовать и редактировать архитектурные эскизы в 3D. Студенты научатся моделировать, проектировать и визуализировать архитектурные пространства с помощью AutoCAD. Курс предназначен для того, чтобы дать учащимся основу для черчения в AutoCAD. Студенты изучат особенности AutoCAD и изучат теорию и практику черчения AutoCAD.Учащиеся смогут определить, что является подходящим при применении функций AutoCAD, и будут решаться проблемы. Студенты изучат инструменты и функции, которые используются в рисовании и дизайне. Учащиеся смогут написать полное описание проекта с использованием AutoCAD. Студентов научат рисовать в 2D и 3D с использованием новейших доступных технологий и новейших функций AutoCAD. (4 лекционных часа) SUNY GEN ED -n/a; NCC GEN ED -n/a Предлагается: осень, весна

## **Autodesk AutoCAD Скачать взломан 2022**

Это бесплатное программное обеспечение для 3D-моделирования, анимации и

рендеринга. Modo — это автономное коммерческое решение для 2D/3Dмоделирования, анимации и рендеринга. Одна из лучших особенностей Modo заключается в том, что он полностью интегрирован с другими программными продуктами Autodesk, такими как AutoCAD и Maya. Кроме того, вы можете работать прямо в Modo, минуя промежуточный этап экспорта ваших файлов в другие приложения. Если вы студент и вам нужен инструмент для 3D-дизайна, эта программа для вас. Бесплатная версия лицензии может быть использована в ознакомительных целях. Если вы студент или преподаватель, вы можете загрузить пробную версию и использовать ее в личных целях. Однако платная версия продукта предлагается как полнофункциональный настольный пакет, включающий все функции программного обеспечения. Таким образом, это необходимо, если у вас есть архитектурный дизайн или инженерный проект, над которым нужно работать. Бесплатная лицензия на AutoCAD — это не роскошь, а необходимость. Бесплатные лицензии для студентов редки, но достаточно важны, чтобы иметь их на своей стороне, особенно если они новички и поэтому не хотят тратить деньги на дорогую программу САПР. Не стесняйтесь воспользоваться бесплатными лицензиями AutoCAD. Вы никогда не пожалеете, если заплатите позже. Вы не можете использовать облачное программное обеспечение Autodesk OnDemand без платной подписки Autodesk. До недавнего времени существовала возможность загрузить бесплатную пробную версию OnDemand, прежде чем вы сможете использовать программное обеспечение. Последняя версия OnDemand под названием Design Cloud позволяет использовать бесплатную пробную версию в течение первого года. X-Cam также предлагает бесплатную неограниченную загрузку 3D-моделей, которые вы можете использовать для создания собственных 3D-моделей. Кроме того, он имеет широкий спектр фильтров, которые могут улучшить и преобразовать ваши кадры. Вы можете выбрать один из пяти уникальных видеофильтров: «Сверхтонкое», «Выделение», «Черно-белое», «Цветоделение» и «Прозрачность». Вы даже можете применить их все сразу. Вы можете найти все эти функции в бесплатной версии.Однако платная версия предлагает и более продвинутые инструменты. 1328bc6316

## **Скачать Autodesk AutoCAD Код активации For PC 2023**

Несмотря на количество доступных вам функций, в AutoCAD есть несколько ключевых функций и объектов, которыми вы должны овладеть, чтобы иметь возможность работать эффективно. Узнайте, как найти эти необходимые инструменты, в руководстве по началу работы с Autocad. Начиная с нуля? Если да, то вы не одиноки. Вот почему существует множество различных способов научиться пользоваться AutoCAD. В ветке Quora обсуждалась программа курса, предлагаемая Wesoft и AutoDesk, подразделением Autodesk. Когда вы впервые начинаете использовать приложение, важно выучить несколько простых, но важных клавишных команд. Эти команды называются горячими клавишами, и в этом руководстве вы узнаете, как с ними работать. Опытный пользователь САПР, которому необходимо задокументировать чертеж, должен научиться работать со многими различными типами файлов, чтобы получить качественную документацию. Пользователям САПР часто необходимо создавать точную профессиональную документацию. Попробуйте. Если вы застряли, просто сделайте это снова. Пока вы не привыкнете к этому, вы будете совершать больше ошибок, чем люди, знающие толк. Даже если вас попросят спроектировать что-то сложное для вас, это будет проще, чем смотреть на чужой проект САПР и не понять, почему он допустил эти ошибки. Вот когда вы знаете, что вам нужно изучить его еще немного. Студенты, нуждающиеся в обучении работе с AutoCAD, имеют широкий спектр возможностей для изучения программного обеспечения. Они могут учиться на канале AutoCAD на YouTube, участвовать в бесплатных онлайн-руководствах или находить курсы под руководством инструкторов. Обучение AutoCAD обычно охватывает следующие темы: Учащиеся, которые хотят освоить AutoCAD и Design 2015 (стандарт), должны попрактиковаться и изучить основы. После освоения этих основ учащиеся могут перейти к изучению конкретных функций, таких как интеграция с AutoCAD и SketchUp. Более продвинутые учащиеся могут перейти к изучению функций, использующих трехмерную природу AutoCAD, таких как MEPfield и MEPilot.

рамки для автокада скачать 3d чертежи автокад скачать программа автокад скачать бесплатно на русском рамка а4 для автокада скачать а4 рамка автокад скачать рамка а4 автокад горизонтальная скачать автокад программа скачать бесплатно программа автокад скачать бесплатно без регистрации объекты автокад скачать автокад скачать с лицензией бесплатно

**1. Приобретите технологичный компьютер.** Само собой разумеется, что вам

нужен компьютер, подходящий для вас, чтобы научиться использовать AutoCAD. Важно то, что вы можете легко освоить AutoCAD на своем компьютере. Если вам нужны наилучшие возможности, рассмотрите вариант с процессором Intel Core i5 или і7. И если вы можете себе это позволить, приобретите более быструю систему. В большинстве учебных пособий используется рабочая станция или ноутбук, и они не планируют делиться с вами своей работой. Чем выше процессор, тем быстрее будет ноутбук при обработке AutoCAD. Чем выше объем оперативной памяти, тем больше кадров вы можете загрузить одновременно, что особенно полезно, если вы работаете над большими проектами. Однако, в зависимости от вашего опыта работы с 3D-моделированием, некоторые из этих вариантов могут оказаться не лучшим выбором. Если вы использовали AutoCAD в прошлом, возможно, вы уже знаете, как работать с этим программным обеспечением. Например, если вы использовали программное обеспечение для архитектурного проектирования в прошлом, возможно, имеет смысл включить некоторые из методов, которые вы использовали в прошлом. Другой вариант, в зависимости от источника вашего обучения Autodesk, — найти преподавателя AutoCAD, с которым вы могли бы сотрудничать. Точный процесс, которому должен следовать студент, чтобы выйти из AutoCAD, четко не указан на официальном сайте AutoCAD. Вместо того, чтобы расширять свои знания или узнавать больше, вы можете идти так далеко, как хотите. Сказав это, можно изучить систему, если вы работаете самостоятельно. Выучить AutoCAD сложно, но возможно. AutoCAD имеет очень сложную систему, поэтому новички, изучающие AutoCAD, должны обладать навыками ее понимания. Многие изучают AutoCAD ради денег, а не ради творческого процесса. Если вы собираетесь изучать AutoCAD за деньги, вопервых, поймите, что изучение этой технологии - процесс не из легких. Многие люди учатся этому, чтобы получить удовольствие от любимой профессии.Вот почему я просто хочу знать, что вы готовы потерять ради шанса жить на любимой работе.

Многим нужно научиться пользоваться AutoCAD. Вы можете сделать это самостоятельно, а можете нанять профессионала, который сделает это за вас. Однако нанять профессионала для выполнения этой работы довольно дорого. Если вы хотите изучить AutoCAD самостоятельно, вам необходимо в некоторой степени ознакомиться с интерфейсом AutoCAD. Пришло время отточить эти навыки черчения — классное приложение-калькулятор для вашего смартфона не поможет вам в этом. Научиться пользоваться AutoCAD может быть сложно, но оно того стоит! Навыки AutoCAD чрезвычайно важны практически для всех работ. AutoCAD также является одним из самых популярных приложений в мире САПР. Так что, даже если у вас нет прямой необходимости изучать AutoCAD, полезно его знать. Узнайте, что такое AutoCAD и как он может помочь вам добиться успеха в будущем. Некоторые люди не всегда могут быть полностью уверены, как использовать любое новое программное обеспечение, но вы должны быть в

состоянии сделать это в течение относительно короткого промежутка времени. Изучение программного обеспечения САПР требует времени и терпения. Мы рекомендуем потратить время на то, чтобы помочь себе изучить и понять AutoCAD, чтобы освоить его. AutoCAD является одним из самых популярных и распространенных программных приложений, доступных сегодня. Есть много способов изучить AutoCAD. Ниже приведены наиболее эффективные варианты обучения:

- Онлайн-курс AutoCAD University: это отличный способ быстро научиться пользоваться AutoCAD.
- AutoCAD: взгляд на основы: это учебник для начинающих, который даст вам представление о том, что вы будете изучать на своем первом учебном курсе AutoCAD.
- AutoCAD для малого бизнеса: сочетание онлайн-курса и лабораторных часов, это учебное пособие, которое быстро познакомит вас с основами AutoCAD. Этот учебник предназначен для студентов или владельцев бизнеса, которые хотят впервые изучить AutoCAD.

<https://techplanet.today/post/descargar-arkitool-para-autocad-2018-gratis> <https://techplanet.today/post/como-puedo-descargar-autocad-en-mi-pc> <https://techplanet.today/post/autodesk-autocad-descargar-numero-de-serie-windows-caliente-2023> <https://techplanet.today/post/como-descargar-civilcad-para-autocad-2015-verified>

AutoCAD — чрезвычайно удобная программа для проектирования. Интерфейс представляет собой единое окно, позволяющее получить доступ ко всем вашим инструментам и командам одновременно. Есть несколько способов использования интерфейса:

- Вы также можете найти любые доступные инструменты или команды, дважды щелкнув окно. В этом случае **Инструменты и окна** появится окно.
- Вы можете перейти к инструменту, дважды щелкнув его имя на панели инструментов верхнего окна. Пользовательский интерфейс инструментов отображается на дополнительной панели инструментов.
- Вы можете щелкнуть правой кнопкой мыши по объекту, и **Характеристики** окно откроется. Это позволяет открывать и закрывать окна и просматривать список недавно просмотренных объектов.
- Вы можете выбрать объект, щелкнув по нему.

Хотя компьютеры значительно упростили обучение использованию программного обеспечения AutoCAD, вам по-прежнему необходимо уделять внимание и развивать навыки для освоения программного обеспечения. Это не значит, что AutoCAD сложно освоить. Это просто изучение нового программного обеспечения и фактическое его использование. AutoCAD обладает полным набором функций и предоставляет пользователю широкие возможности. Поэтому неудивительно, что эта программа стала очень популярной. Учиться может быть сложно, но становится легко после того, как вы освоите инструмент. Вы можете использовать обучающие видео в Интернете, чтобы освоить AutoCAD и быть готовым к работе над проектами. Это хорошая идея, чтобы проверить AutoCAD School, которой я руковожу. Таким образом, вы освоите больше навыков работы с AutoCAD, поскольку я приложу все усилия, чтобы вы

преуспели в изучении AutoCAD. Я также позабочусь о том, чтобы вы не только освоили AutoCAD, но и обрели уверенность в том, что при изучении AutoCAD вы находитесь в надежных руках. Вы узнаете, как работать с другими в вашем офисе, а также как стать командным игроком. Изучение того, как использовать AutoCAD, является необходимой инвестицией. AutoCAD доступен для всех пользователей. Любой может изучить программное обеспечение, но сначала он должен понять основы программного обеспечения. Вы также должны владеть компьютером, прежде чем сможете эффективно использовать AutoCAD.

<https://entrelink.hk/uncategorized/скачать-автокад-2018-бесплатно-на-русско/> <https://womensouthafrica.com/wp-content/uploads/2022/12/Autodesk-AutoCAD-WinMac-2023.pdf> <https://supportingyourlocal.com/wp-content/uploads/2022/12/gergodw.pdf> <https://astrofiz.ro/wp-content/uploads/2022/12/opacoun.pdf> <https://generalskills.org/%fr%> [https://iippltd.com/wp-content/uploads/2022/12/AutoCAD\\_\\_\\_\\_\\_\\_2023.pdf](https://iippltd.com/wp-content/uploads/2022/12/AutoCAD______2023.pdf) [https://psychomotorsports.com/atv/92845-скачать-готовый-генплан-в-автокаде-\\_\\_top\\_\\_-12798/](https://psychomotorsports.com/atv/92845-скачать-готовый-генплан-в-автокаде-__top__-12798/) https://jacksonmoe.com/2022/12/16/скачать-блоки-мебели-в-автокаде-hot/ <https://vir-expo.com/wp-content/uploads/2022/12/nitmar.pdf> <http://moonreaderman.com/скачать-бесплатно-autodesk-autocad-патч-с-серийным/> <https://www.yolo.at/wp-content/uploads/2022/12/rainjar/AutoCAD-CRACK-2022.pdf> <https://equipmentgram.com/скачать-штамп-а1-автокад-free/> <https://superstitionsar.org/скачать-автокад-2016-бесплатно-на-русско/> <https://maithai-massage.cz/wp-content/uploads/2022/12/dorytah.pdf> <http://applebe.ru/?p=124120> <https://www.planetneurodivergent.com/wp-content/uploads/2022/12/feliferr.pdf> <http://duxdiligens.co/скачать-рамки-для-автокада-hot/> <https://randys.us/wp-content/uploads/2022/12/NEW.pdf> <https://malekrealty.org/сумма-длин-отрезков-автокад-скачать-full/> <https://lutce.ru/wp-content/uploads/2022/12/autocad-x64-2023.pdf>

Разница между изучением AutoCAD и изучением другого приложения для автоматизированного проектирования (САПР) заключается в том, что вы можете изучать AutoCAD только с помощью самой программы. Это не означает, что вы на самом деле изучаете AutoCAD столько, сколько вы изучаете, как использовать программу. Когда вы изучаете AutoCAD, вам нужно будет понимать команды, которые работают с каждым инструментом. Это может немного сбивать с толку, но это не значит, что вы изучаете только одну вещь. Вы учитесь пользоваться программой. AutoCAD похож на другие программы проектирования, такие как SketchUp или Inventor. Если вы использовали эти программы раньше, вы будете чувствовать себя комфортно в AutoCAD. Изучение того, как использовать AutoCAD, менее утомительно, чем изучение того, как использовать старые программы, потому что в нем есть все функции, которые вы ожидаете от современной программы. Наиболее распространенная стратегия для людей, которые хотят стать инженерами или профессионалами в области AutoCAD, начать с AutoCAD LT. Одним из преимуществ этого подхода является наличие простых учебных пособий, которые научат вас использовать программное обеспечение для рисования, моделирования и других целей. Интерфейс очень прост в использовании, и научиться перемещаться по различным элементам

управления программы и элементам рисования довольно просто. Многие спрашивают: Когда я смогу изучить AutoCAD? Другое новое исследование показало, что средний сотрудник в Великобритании использует около трех лет опыта, прежде чем ему предоставляется возможность научиться пользоваться программой. После того, как вы ознакомились с интерфейсом AutoCAD и его инструментами навигации, пришло время научиться пользоваться инструментами рисования. Я знаю, что некоторые преподаватели учат студентов, как использовать каждый инструмент рисования. Но если вы не усвоите концепцию, то на следующий день вы ее забудете. В лучшем случае на следующей неделе. Если вы планируете изучать AutoCAD, но в вашем колледже или школе нет курса по использованию программного обеспечения, вы всегда можете попробовать колледж или университет, в котором есть такие курсы. Онлайн-курс — лучшее решение, если вы хотите изучить AutoCAD без помощи физического класса.